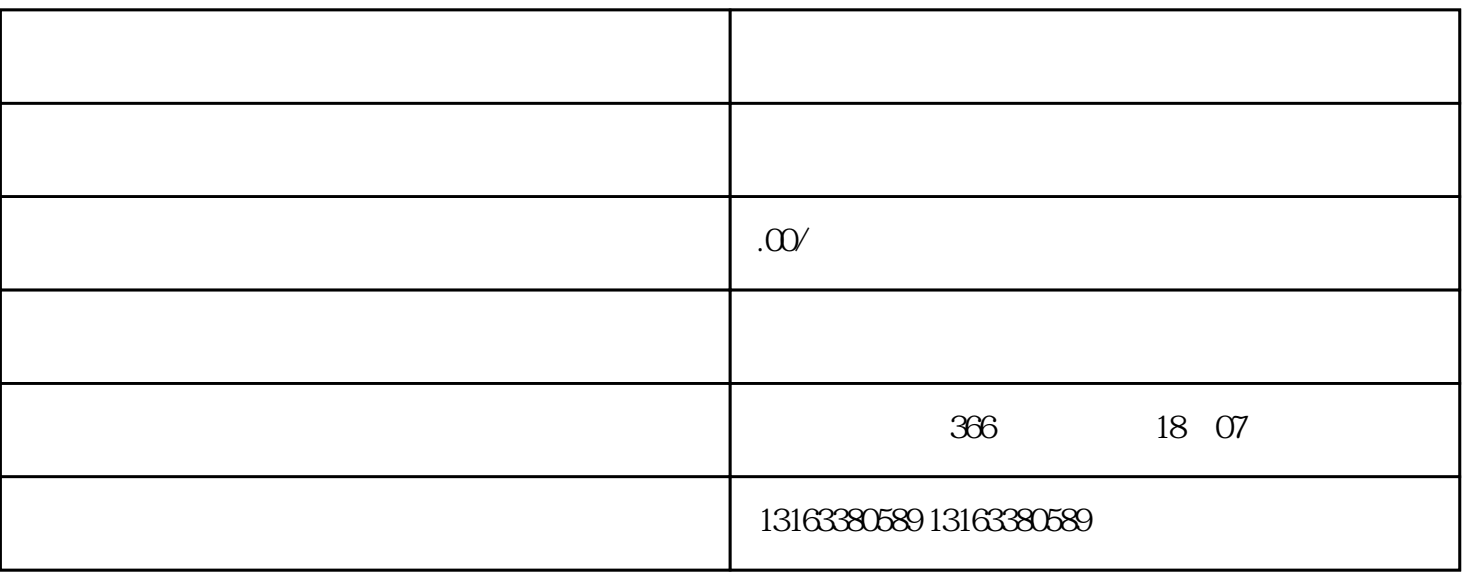

 $1.$ 

 $2.$ 

 $3.$ 

1.  $\blacksquare$ 

a.  $\alpha$ 

 $b.$ 

c.  $\blacksquare$ 

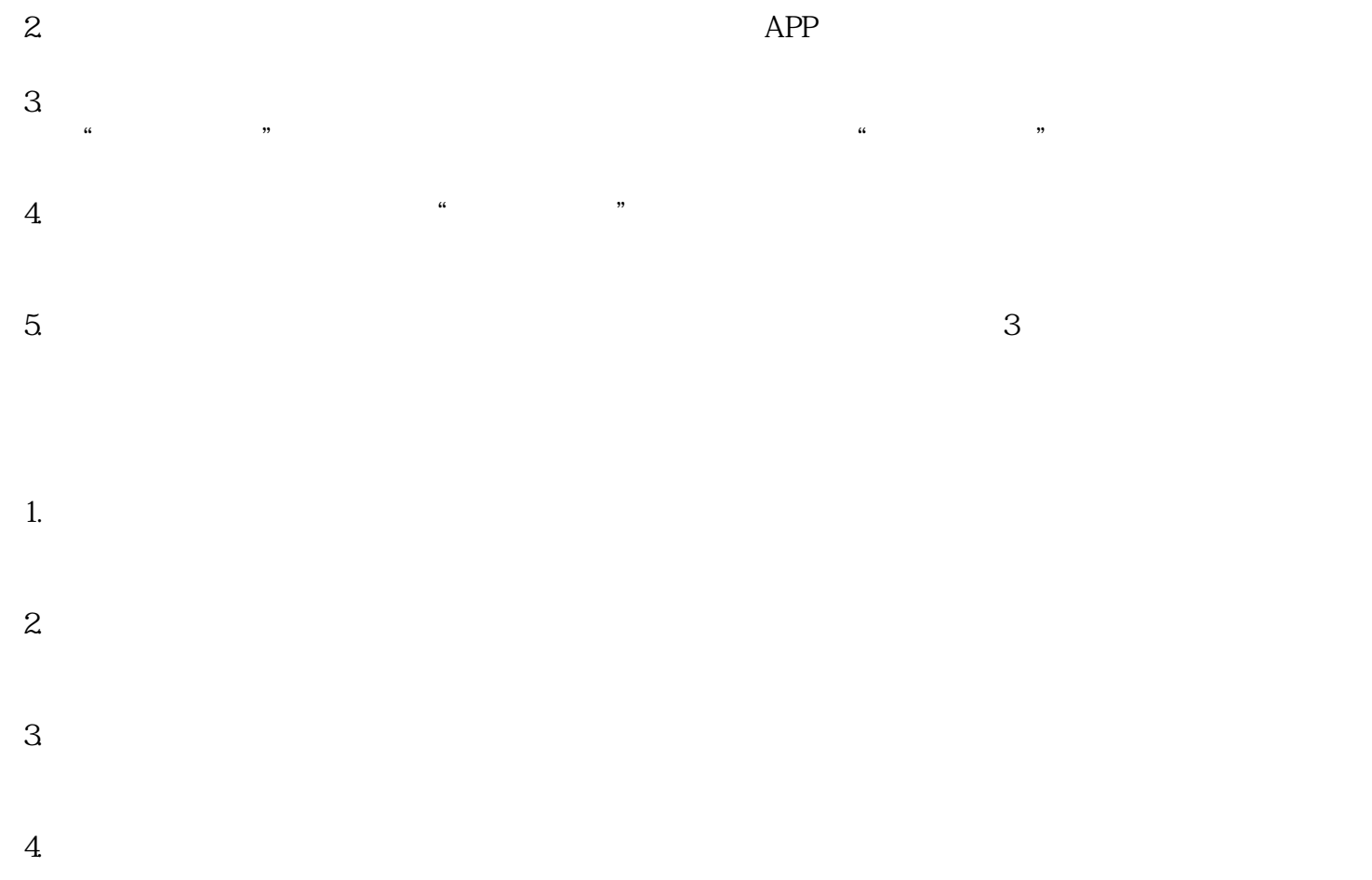

390 tokens